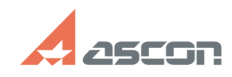

## **Высокая загрузка ЦП при запуск[..] Высокая загрузка ЦП при запуск[..]** 07/16/2024 13:29:54

## **FAQ Article Print**

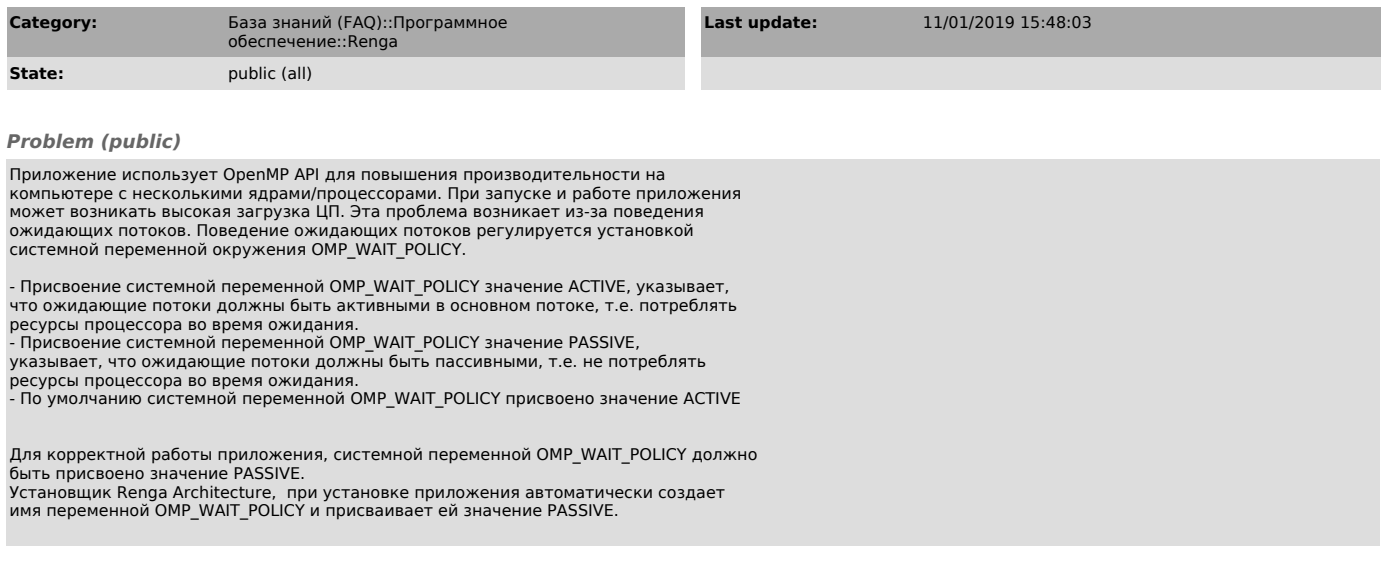

## *Solution (public)*

- Если системная переменная ОМР\_WAIT\_POLICY отсутствует в списке системных<br>переменных, необходимо ее создать со значением PASSIVE<br>- Если системная переменная ОМР\_WAIT\_POLICY есть в списке системных<br>переменных, но все равн